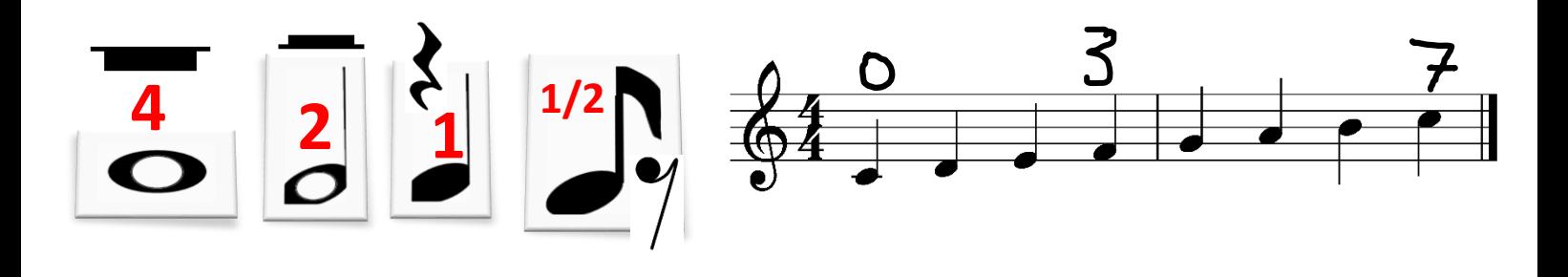

## 1. Vypočítej příklady, zapiš pomocí not a sečti výsledky za znaménkem =

Nápověda: Tečka za notou prodlužuje délku noty o její polovinu

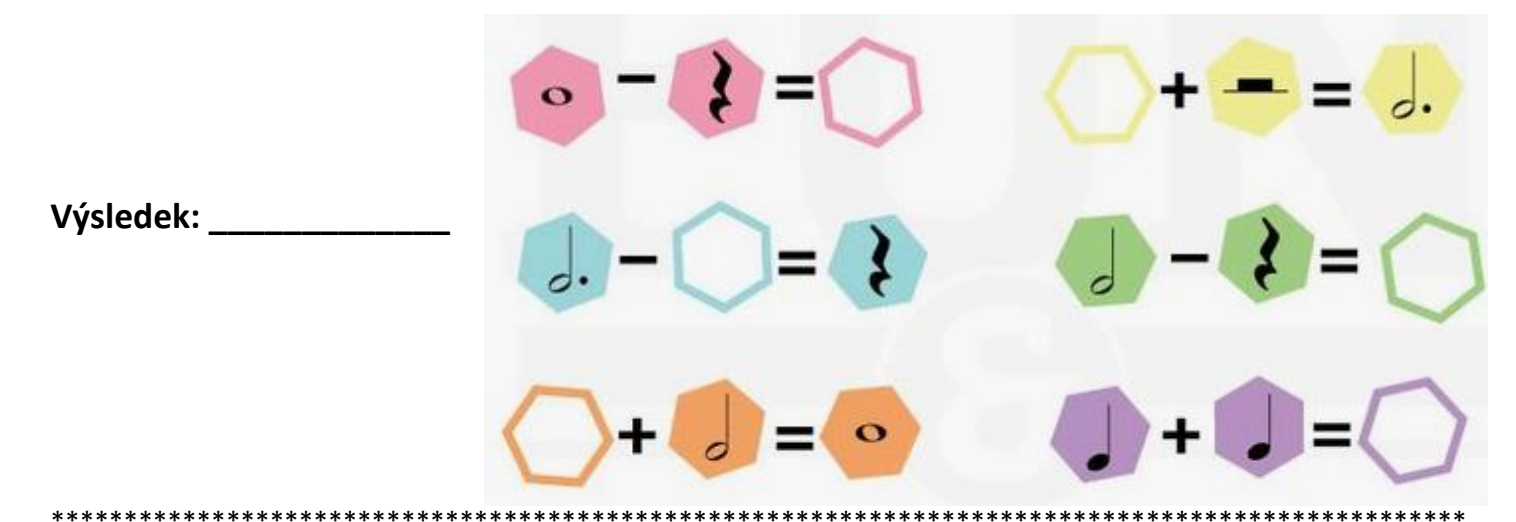

2. Pomocí zařízení nyní přečti QR kód.

Výsledek: \_

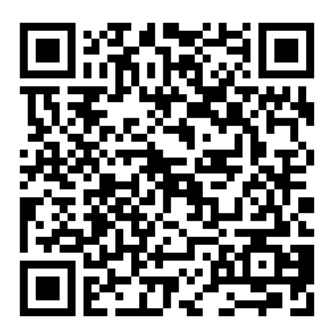

 $3.$ 

4.

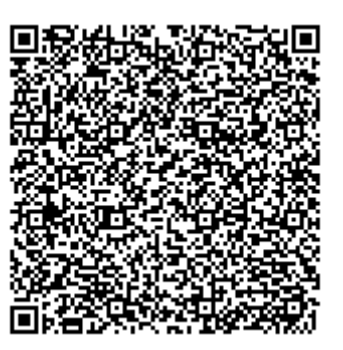